**Defense Research and En Engineering Network<br>
<b>IPv6 Pilot Introduction 2003 to 2008 –**

> *IPv6-team***@hpcmo.hpc.mil**

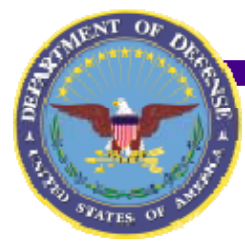

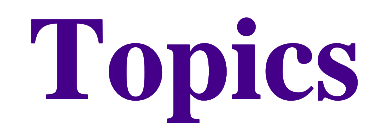

## **DREN in the HPCMP**

- **DREN History of IPv6**
- **Review of DREN Pilot** 
	- **I i i l Pl i Eff Initial Planning Efforts**
	- **How Goals were achieved**
- **Local preparation for IPv6 deployment**

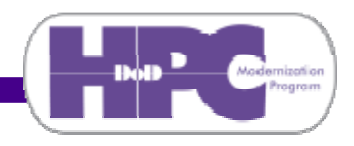

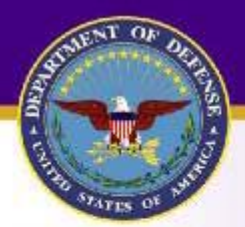

## **HPC Modernization Program**

#### **Air Force HPC Centers**

**ASC MSRC** AEDC, AFRILIIF, AFWA, SIMAF, & MHPCC DC Projects 1,204 Users/54 Locations **19 DREN Sites 7 Challenge Projects** 11 Institutes/Portfolios 3 CTA Leaders & 3 Parfolio Leaders

#### **Army HPC Centers**

**ARL & ERDC MSRCs** AHPCRC, ATC, RTTC, SMDC & WSMR DC Projects 1,324 Users/35 Locations **38 DREN Sites 13 Challenge Projects** 10 Institutes/Portfolios 5 CTA Leaders & 5 Porfolio Leaders

#### **Navy HPC Centers**

**NAVO MSRC FNMOC, SSCSD, NAWCAD & WSMR DC Projects** 1,627 Users/57 Locations 25 DREN Sites 11 Challenge Projects 10 Institutes/Portfolios 2 CTA Leaders & 2 Porfolio Leader

#### **Defense Agencies**

DARPA, DTRA, JNIC, JFCOM, **MDA, & OTE** 431 Users/13 Locations 8 DREN Sites 1 Challenge Project

#### **DoD Challenge Projects**

2 Joint Challenge Projects 1 Army, Navy, & DTRA 1 Army, Navy

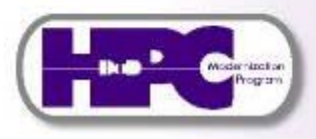

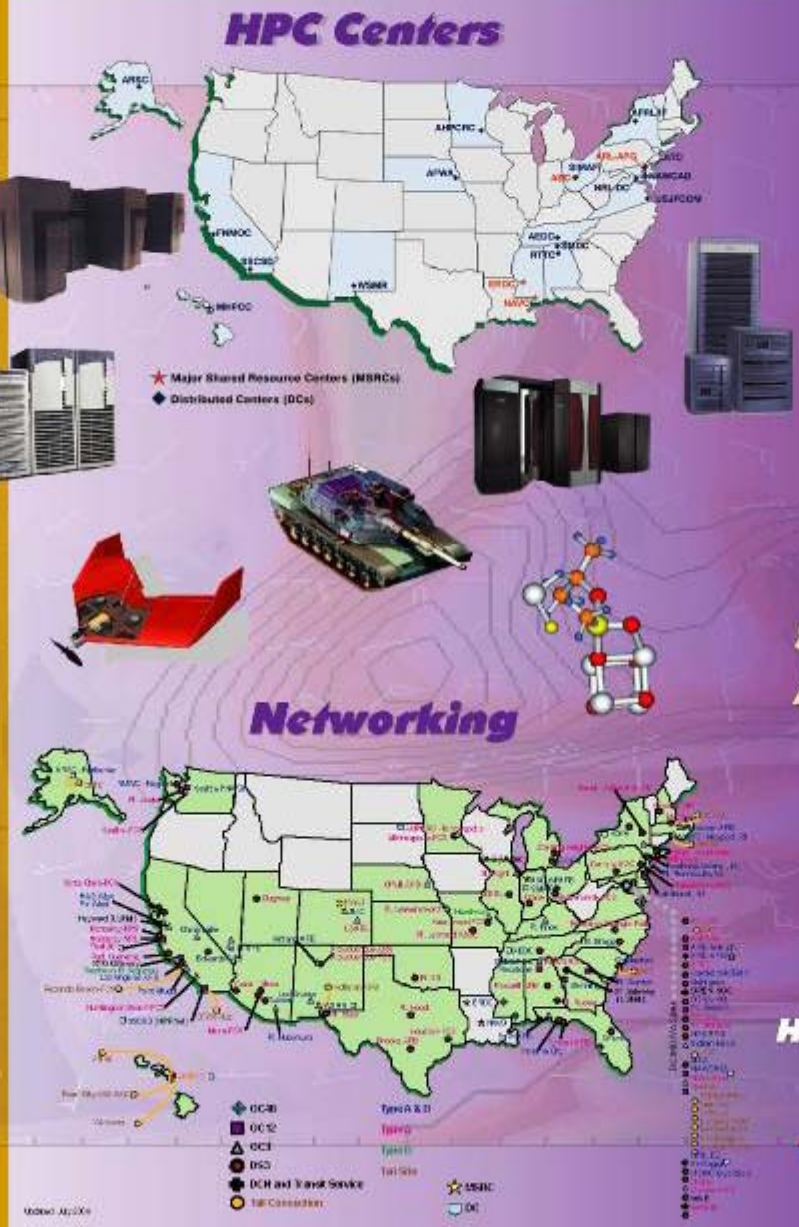

### **Resource Mgmt**

**DoD Challenge Projects** 

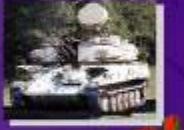

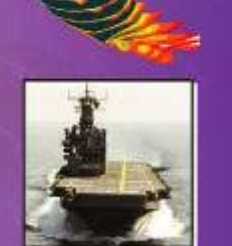

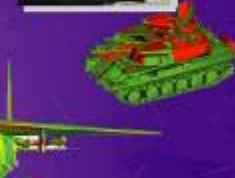

**Requirements & Allocations** 

**Software Applications Support** 

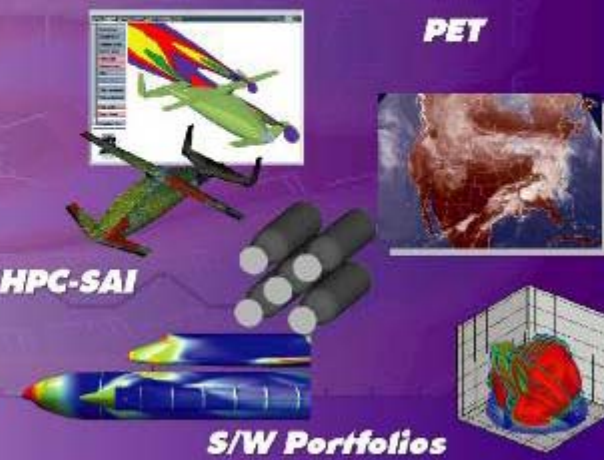

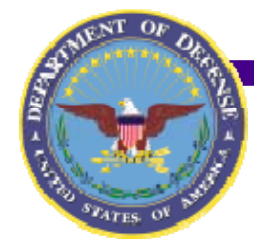

# **DREN in the HPCMP (continued)**

- $\bullet$  **A DoD network supporting the Research, Engineering, Modeling & Simulation, Test & Evaluation, and related communities.**
- $\bullet$ **Protocol-rich, high performance secure network environment with support of new technologies.**
- $\bullet$  **High capacity, low latency, predominately unclassified.**
- $\bullet$  **Peers with the Internet, numerous commercial, and other DoD and Federal networks.**
- $\bullet$  **Verizon Business service over the vBNS backbone.**

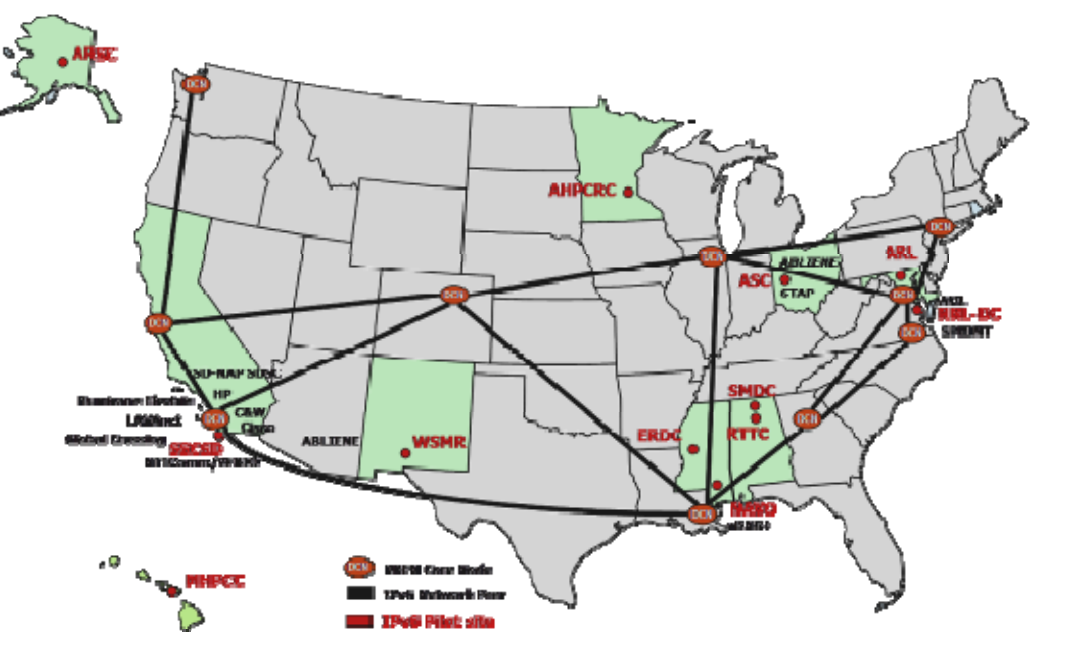

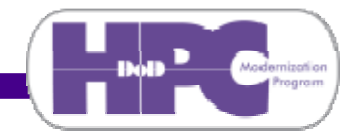

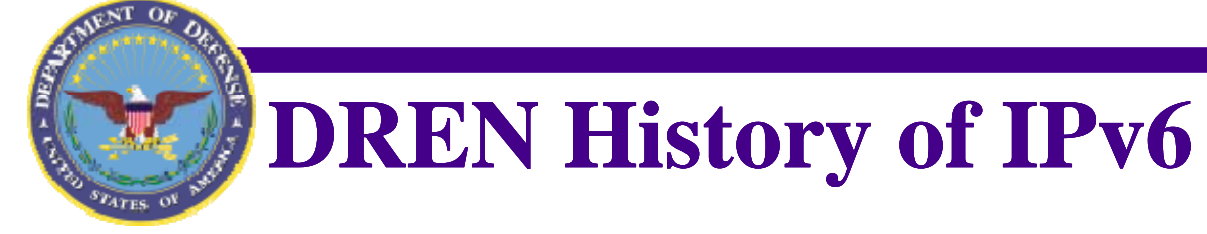

- $\bullet$  **1995-2000**
	- $-$  Ad-hoc tunnels, playing on 6bone.
	- **Presentation at conferences**
- **Jan 2001** 
	- **DRENv6 "test bed"**
		- **Native IPv6 (no tunnels)**
		- **Logically separate from DREN IPv4 backbone**
		- **8 core nodes (Cisco routers – dedicated to IPv6)**
		- 0 **Sites connect via PVCs (native IPv6), or tunnels.**
	- **New DREN2 backbone contract (MCI) includes IPv6**
- $\bullet$  **Jul 2003**
	- **Selected as DoD IPv6 "pilot"**
- $\bullet$  **Oct 2003**
	- **Added DRENv6 node at Ft Huachuca (TIC, JITC) for Moonv6 interconnect between DoD and Abilene (UNH), "pilot" nodes at Indian Head, MD (JITC East), Quantico, VA (MCNOSC)**

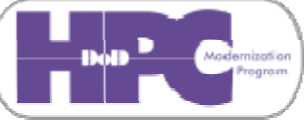

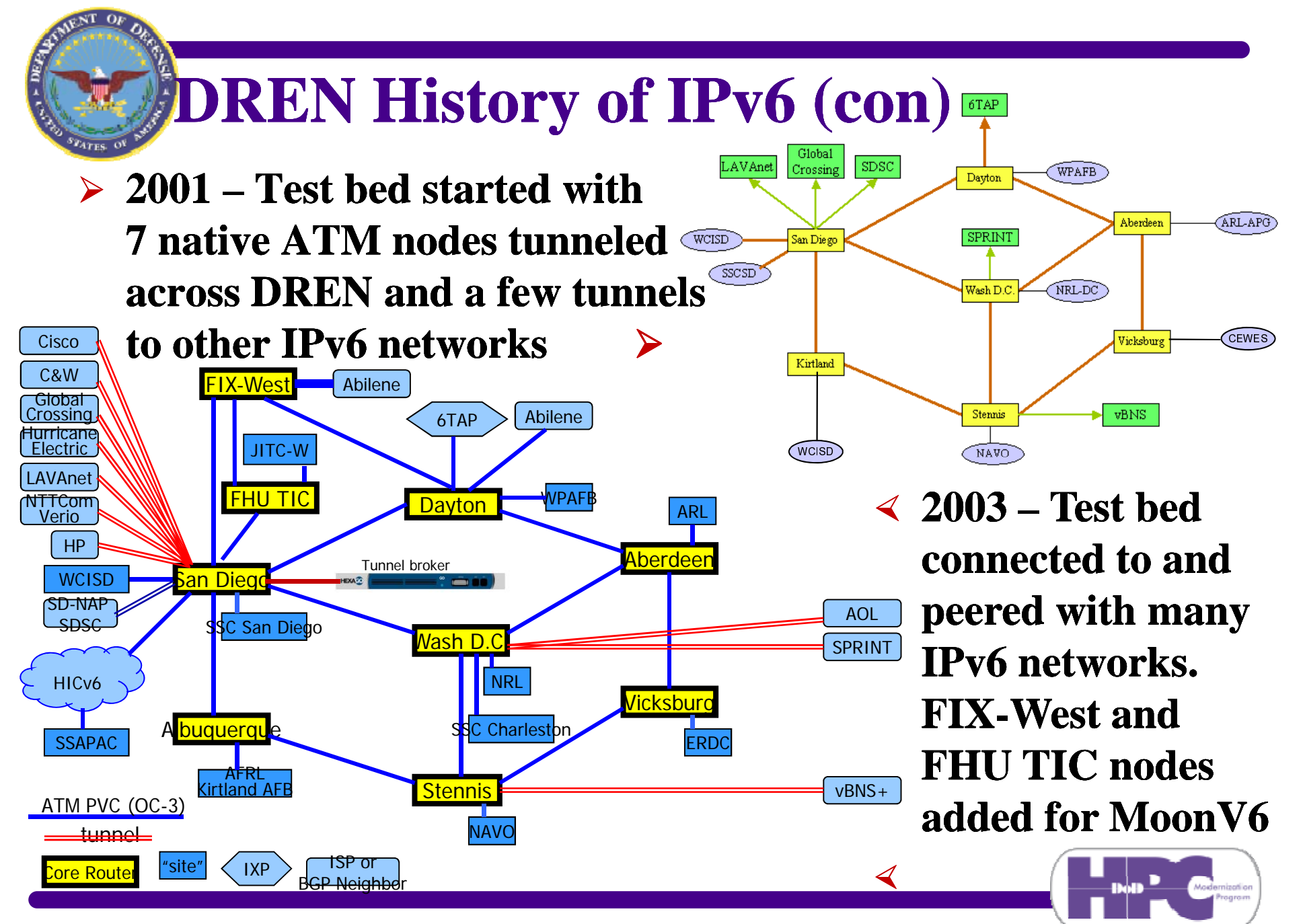

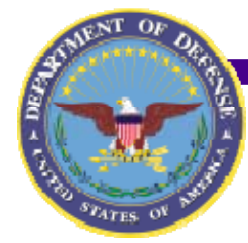

# **Review of DREN IPv6 Pilot**

- **In June 2003, DoD CIO said DoD will do IPv6**
- **In June 2003, DDR&E said DREN will do IPv6**
- **In August 2003, HPCMP Director said HPCMP sites and DREN will do IPv6**
- **In late 2003 the DREN IPv6 pilot team (TAP**  members & HPCMP personnel) made plans for IPv6
- **In October 2003, DREN WAN was IPv6 enabled**
- **In late 2003-mid 2004 many on-site visits were made** 
	- **Various briefings were presented to site personnel**
		- **01 Overview – briefing for executives**
		- **02 Introduction – briefing for managers**
		- **03 Implementation Details – briefing for technical personnel technical**
	- **Interactions between IPv6 pilot team and site personnel continued, and sites enabled IPv6 across their LAN**

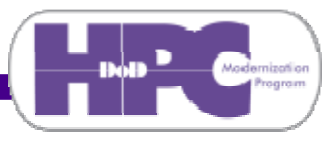

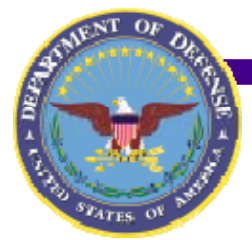

# **Review of DREN IPv6 Pilot**

### **DREN IPv6 Pilot Goals in 2003:**

- **1. IPv6 enabled Wide Area Network: all 120+ Service Delivery Points (since grown to 170+), the backbone core, and the Network Operations Center (NOC). Complete**
- **2. Performance and Security as good as pre pre-existing IPv4 existing IPv4-only network. Complete**
- **3. Facilitate IPv6 deployment into HPCMP sites and HPC Computer Emergency Response Team (CERT). Complete**
- **4. IPv6 enable:**
	- **HPCMP funded sites' infrastructures. Mostly complete**
		- **HPCMP provided applications. Complete**
- **5. Furnish feedback, lessons learned across DoD and to wider Federal Agency community, via web and briefings. On-going**
	- **Published via web site https://kb.v6.dren.net**

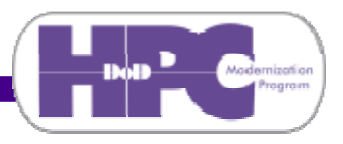

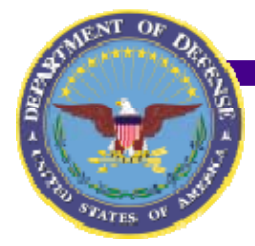

### **Review of DREN IPv6 Pilot – Efforts Functional Areas**

**FA07: HPC Community involvement through:**

- **-Information availability and technology transfer (via web site)**
- **-Information dissemination (publicity, briefings, conferences, meeting participation)**
- **- HPC Center and Service program/project site participation (education, training, assistance)**

### **FA06: Future planning**

- **- Identify and provide support for new applications only possible with IPv6**
- **Plan for continuing support after IPv6 pilot concludes**

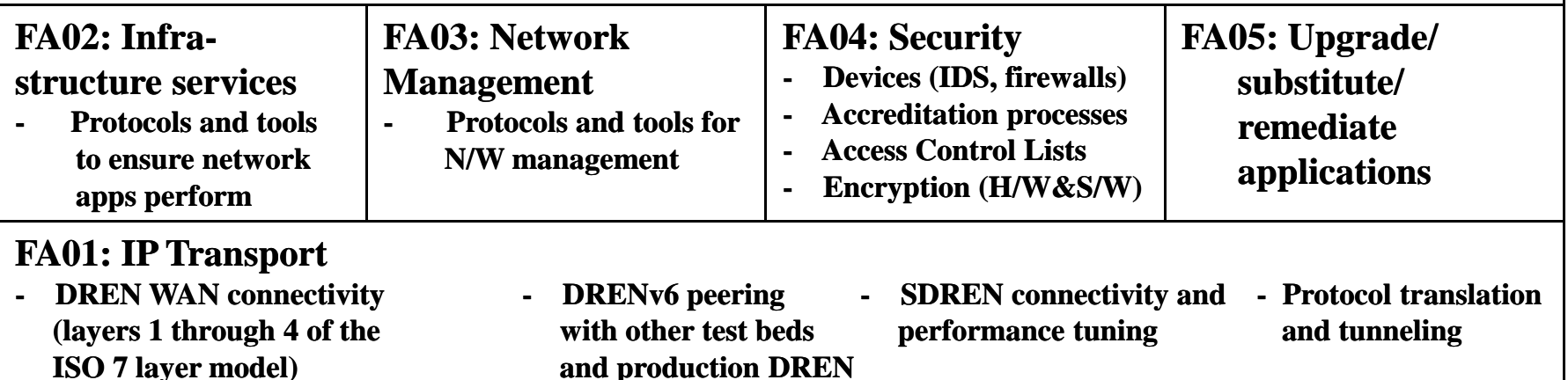

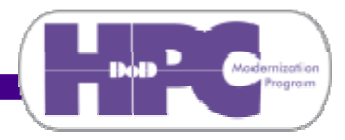

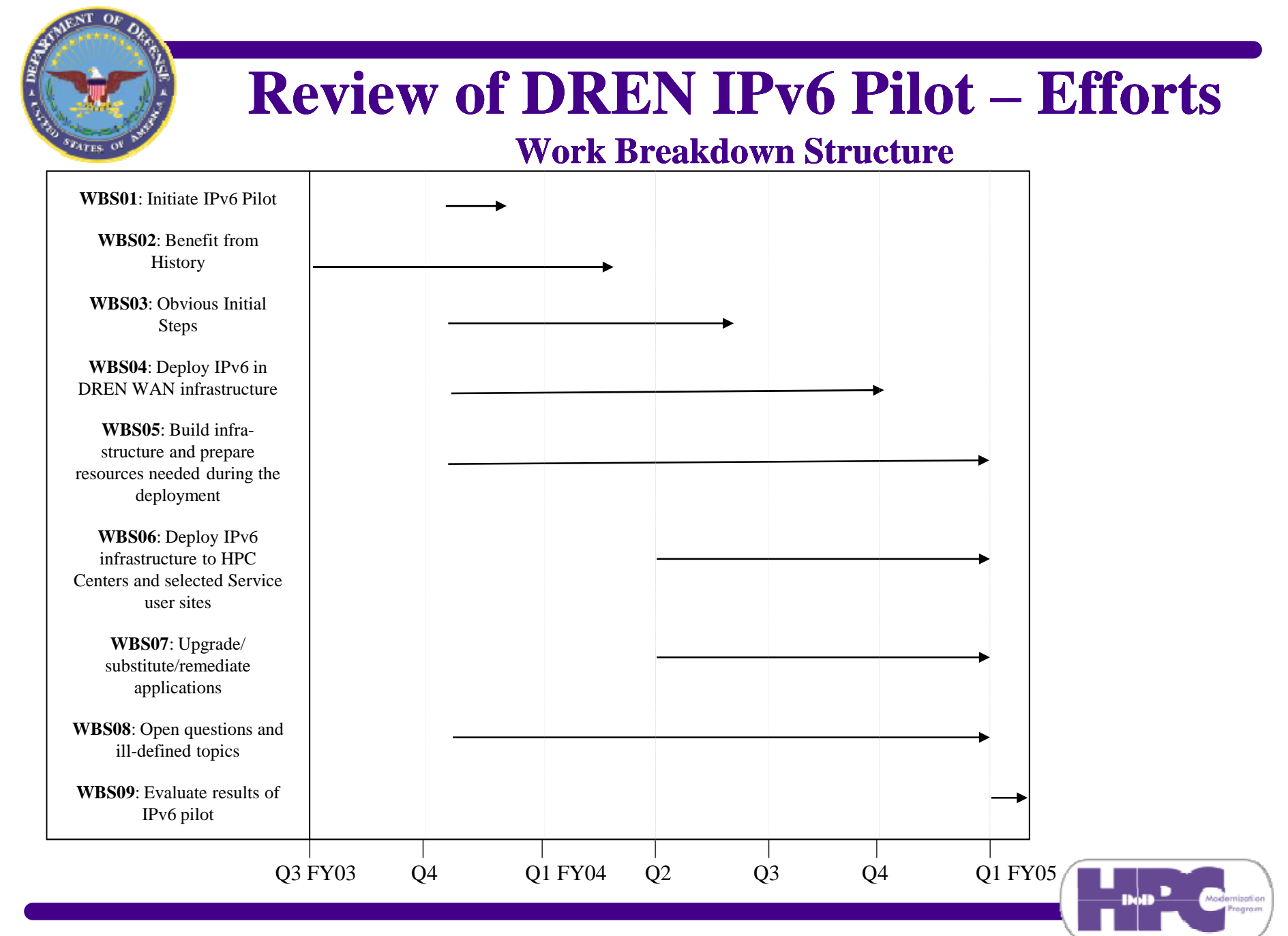

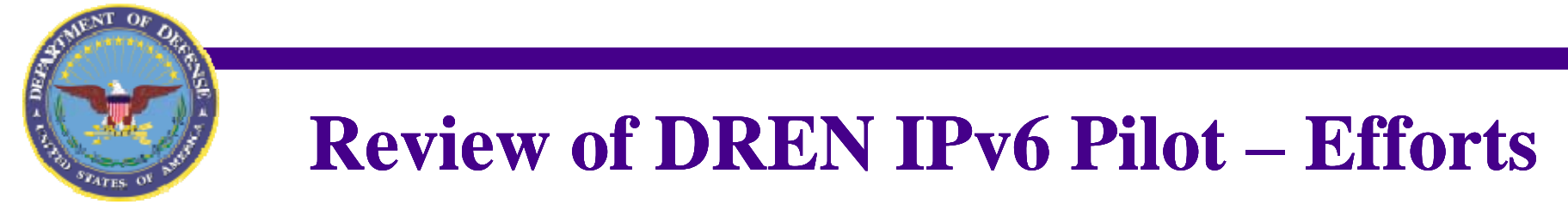

- **WBS01 (Initiate IPv6 Pilot)**
	- **Goals, Pilot team formation, FAs, budget, draft plan\***
- **WBS02 (Benefit from History)**
	- **DRENv6 test bed and address plan, IDSv6 development bed and**
- **WBS03 (Obvious Initial Steps)**
	- **DREN networkers conf, MoonV6, early sites (HPCMPO, CERT), peering DRENv6 with DREN production network**
- **WBS04 (Enable IPv6 in DREN WAN infrastructure)**
	- **SDPs, MCI infrastructure, NOC, dren.net nameservers**

**\*Copies available on request (For Official Use Only)**

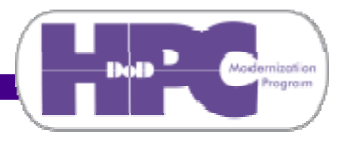

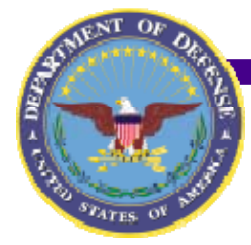

# **Review of DREN IPv6 Pilot – Efforts**

**WBS05 Build Infrastructure and Prepare for Deployment**

- **In 7 sub-tasks, one for each Functional Area:** 
	- **Queries of what networking infrastructure and additional hardware resources are present,**
	- **Queries of what software is present on those resources (to be IPv6 enabled),**
	- **Queries of HPC centers and user sites to identify some of the applications software is present (to be IPv6 enabled),**
	- **Investigation of vendor IPv6 plans and capabilities**
	- **Evaluation of possible IPv6 deployments, such as:** 
		- **protocols,**
		- **tools,**
		- $\bullet$ **upgraded/substituted/remediated software**
	- **Develop plans and approaches for deployment**

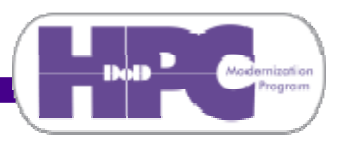

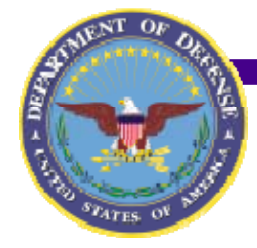

## **Review of DREN IPv6 Pilot – Efforts**

**WBS06 Deploy IPv6 to Centers and sites**

- **Facilitate IPv6 deployment into networks and systems at those Centers and program/project sites in the IPv6 pilot:**
	- **Perform an initial site visit**
		- $\bullet$  **Various briefings presented to site personnel**
			- **01 Overview – briefing for executive, management, contracting, and legal personnel (general audience)**
			- **02 Introduction – briefing for management, security, technical, and application support personnel (general audience)**
			- **03 Implementation Details Details– briefing about pilot details and deployment process presented to technical personnel**
		- **Additional materials provided to technical personnel (See backup slides)**
			- »**Self-assessment kit assessment**
			- »**Pointers to on on-line training and information sources line**
	- $\blacksquare$  **Over an extended period of time further interactions between IPv6 pilot team and involved site personnel**
	- **Eventually, site personnel deploy IPv6**

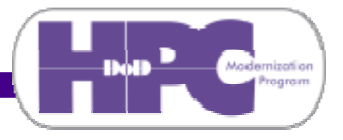

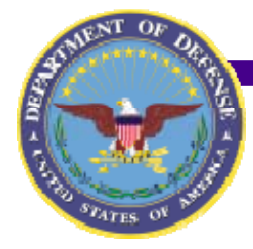

## **Review of DREN IPv6 Pilot – Efforts**

**WBS07 Upgrade/substitute/remediate applications**

- **Facilitate application transition during IPv6 deployment at each site. For each application identified for transition (by either the DREN IPv6 pilot applications team or by the site's deployment team):**
	- **Transition that application at the site where the application is installed using <sup>a</sup> previously prepared plan installed, <sup>a</sup>**
	- **Each time that application is upgraded/substituted/ remediated, the plan will be refined**
	- **After an application is upgraded/substituted/remediated at all DREN IPv6 pilot sites, the final revision of the plan will stay on the HPC community web site for later use by the DoD community**

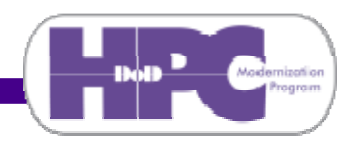

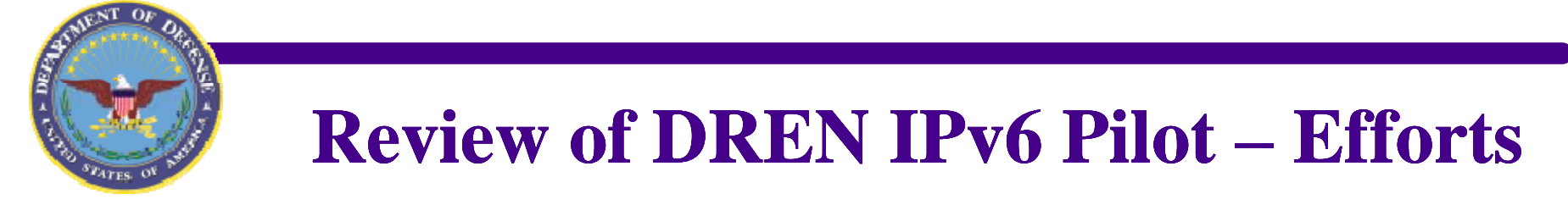

- WBS08 (Open questions and ill-defined topics)
	- **track open questions and ill-defined topics until closed or** well-defined and assigned to one of the functional areas **for implementation**
- WBS09 (Evaluate results of IPv6 pilot)
	- **lessons learned from DRENv6 test bed for input to MoonV6 (done)**
	- $\blacksquare$  lessons learned from pilot to use in the DoD Enterprise**wide deployment of IPv6**
	- **work remaining to be done by the HCPMP to finish efforts begun as part of the DREN IPv6 pilot**

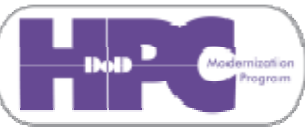

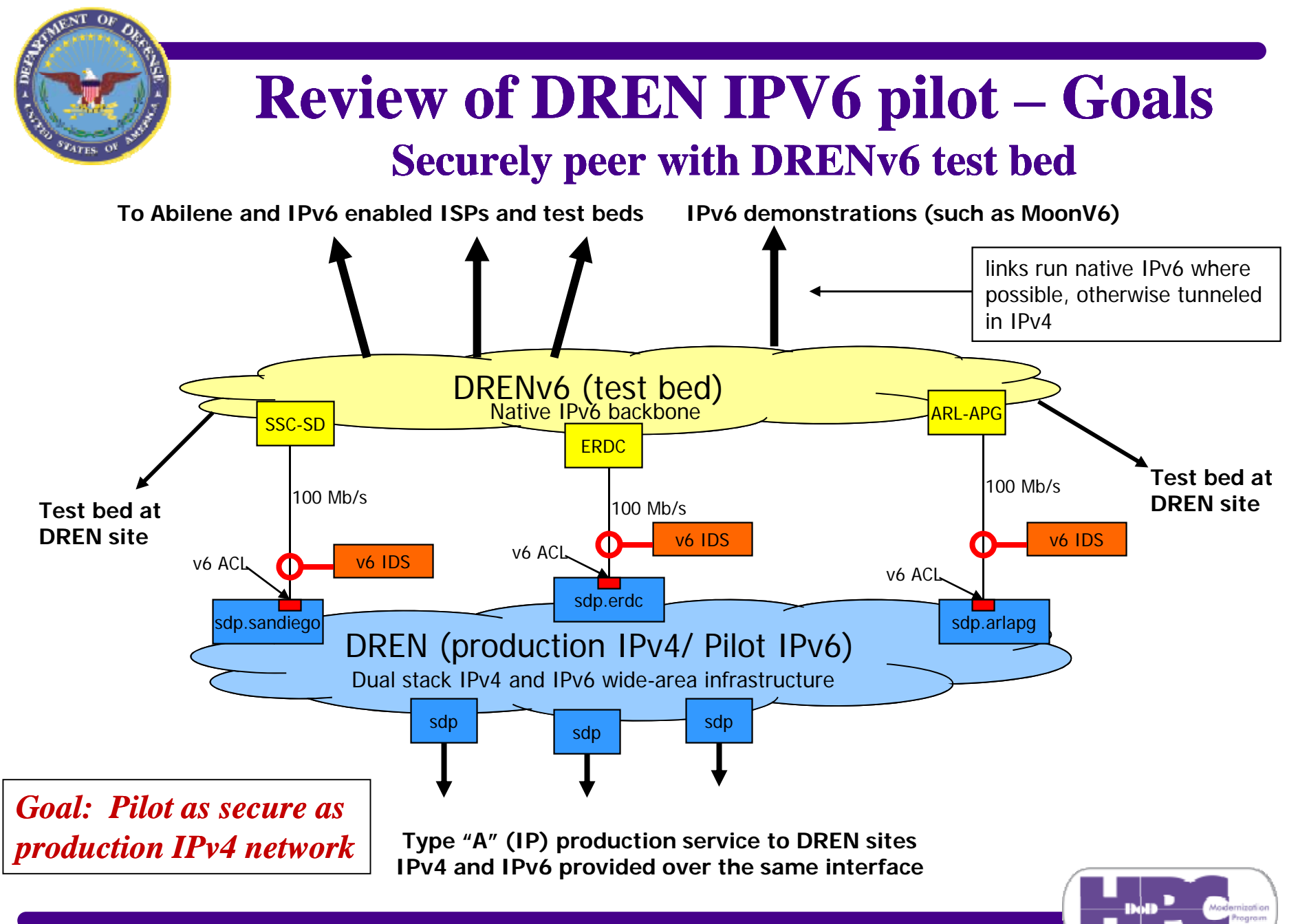

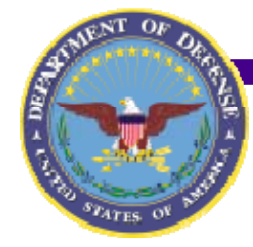

## **Review of DREN IPV6 pilot – Goals**

**Securely peer with DRENv6 test bed**

**Continue to operate DRE DRENv6 test bed as an untrusted native IPv6 network that peers with other open IPv6 networks**

- **Existing DREN IDS architecture incompatible with IPv6**
	- **Juniper router port mirroring lacks IPv6 support**
		- $\bullet$ **So, split the packets out to a separate port**
	- **HPC IDS lacks IPv6 support**
		- $\bullet$ **So, upgrade IDS software to handle IPv6 packets**
- **Router ACLs lack necessary IPv6 features**
	- **So, upgrade memory where required and Juniper (pilot) and Cisco (test bed) routers to support IPv6 ACLs**
- **Firewalls didn't support IPv6 (except a few beta units)**
	- **Not a problem, since DREN peering points don't use them**

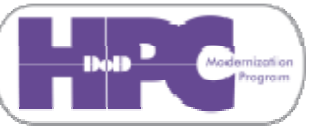

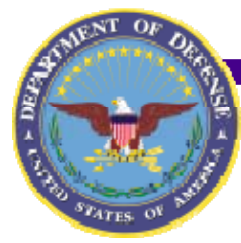

### **Review of DREN IPV6 pilot – Goals Securely peer with DRENv6 test bed**

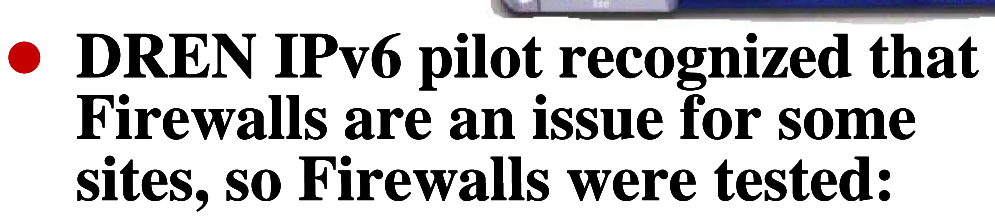

- **Netscreen IPv6 capability early "beta"**
	- O **Wanted to test on SSC SSC-SD NS-500 firewall (previously in operation) … but the 500 didn't work in transparent mode**
- **So NS-208 procured and installed for IPv6 208 beta … tested it in "routing mode" but with RIP, not OSFPv3 as desired**
- **Had to install "beta" and production in parallel as shown.**
- **Status: Both now announced IPv6 products from Juniper (who acquired Netscreen)**
	- 0 **Results favorable, with some minor caveats**

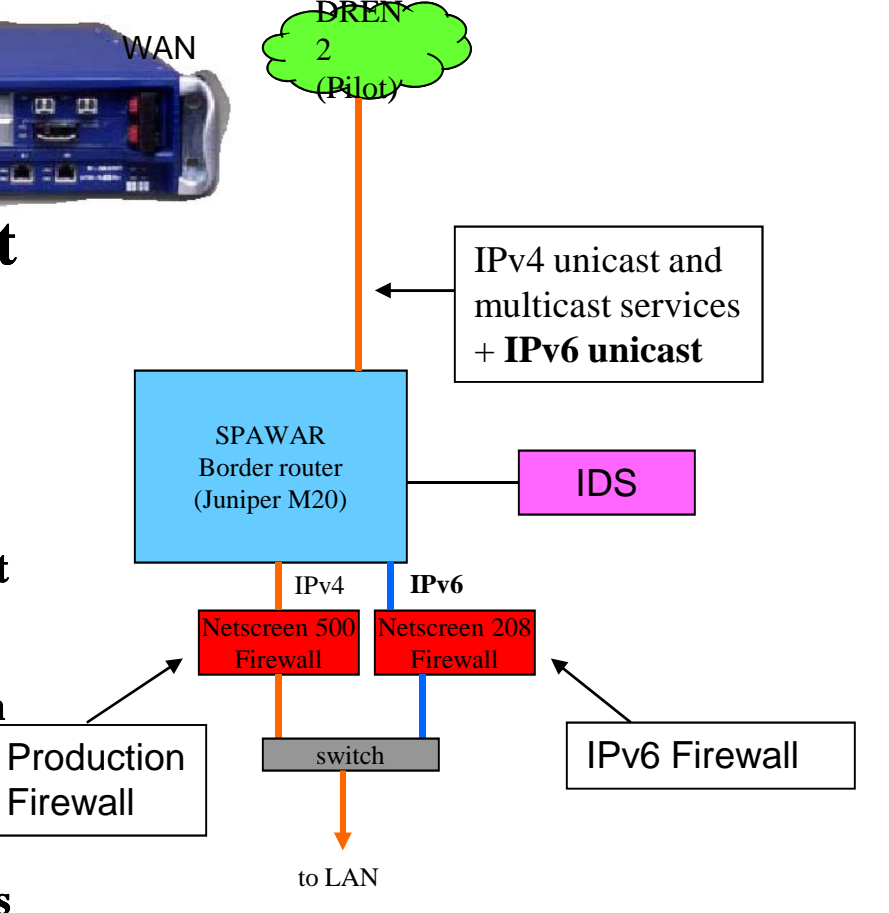

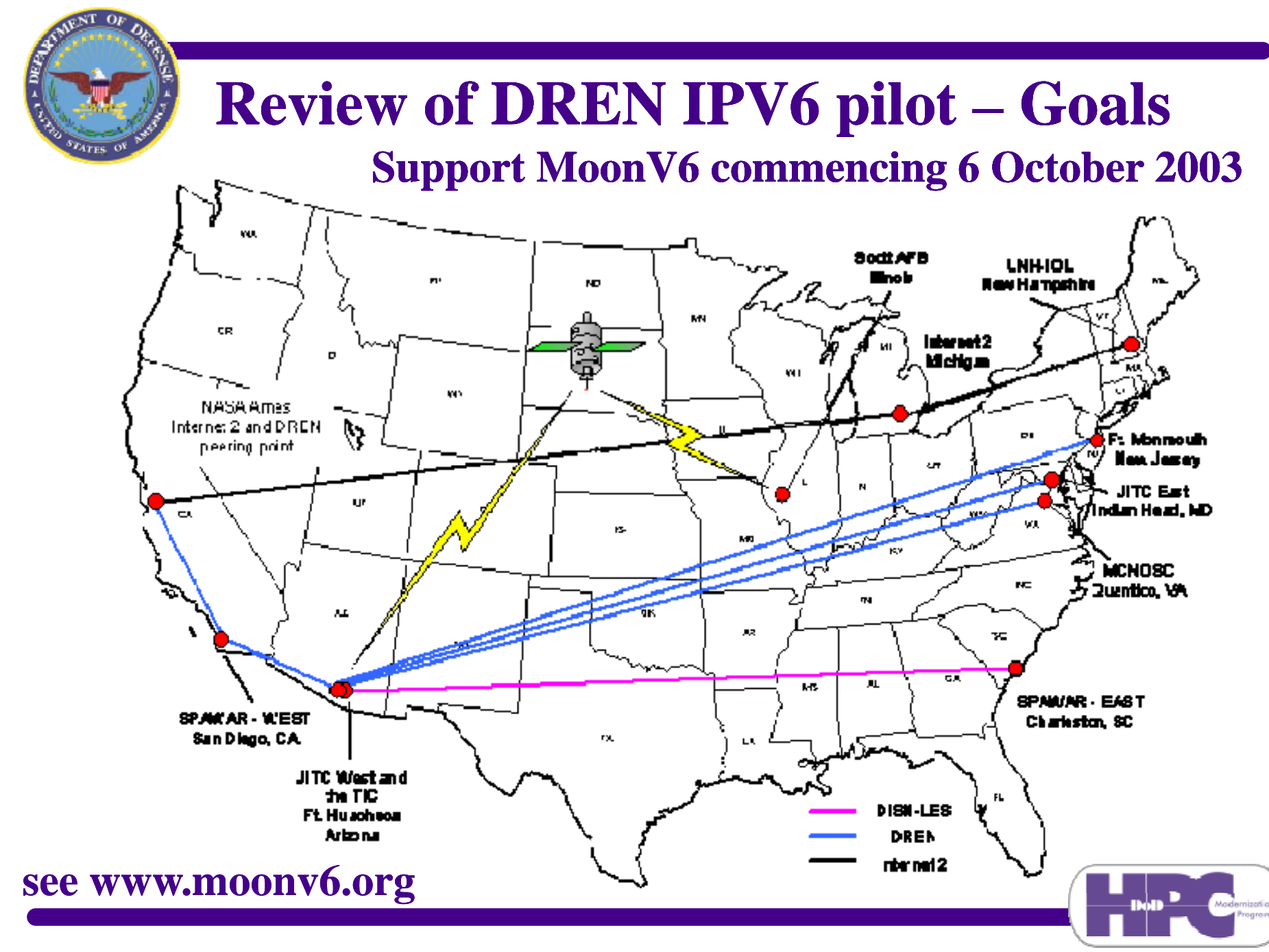

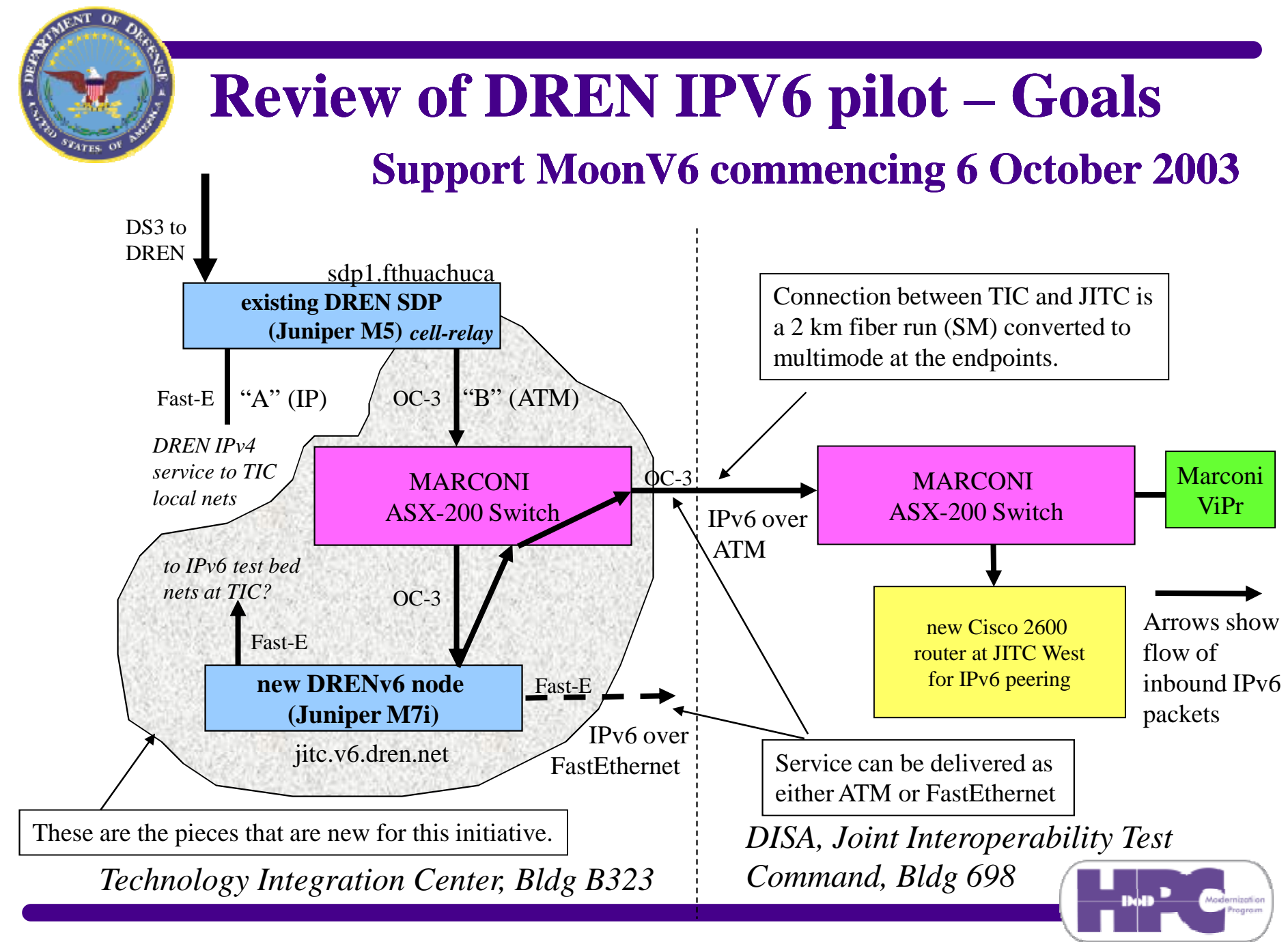

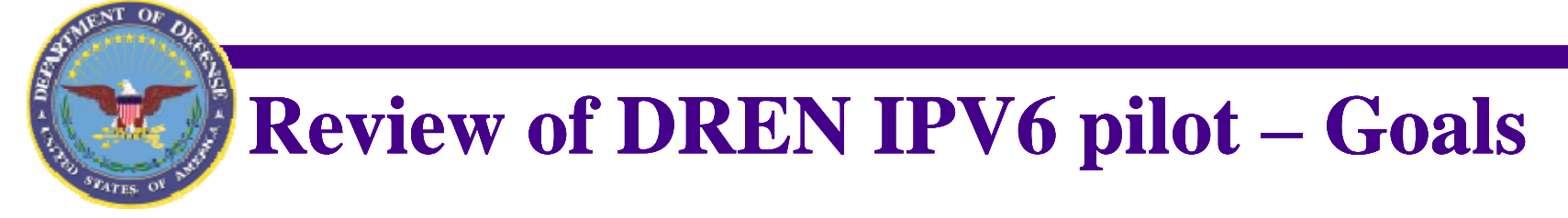

- **FY04 goals for the DREN IPv6 pilot (continued):**
	- **IPv6 deployed on DREN infrastructure** 
		- **all SDPs**
		- $\bullet$ **the MCI provided Wide-Area Networking infrastructure**
		- $\bullet$  **the DREN Network Operations Center**  $\bullet$
		- **provide IPv6 dren.net DNS support**
	- **IPv6 deployed on HPCMP funded assets and services**
		- $\bullet$ **MSRCs**
		- $\bullet$ **ADCs (extent will vary by site)**
		- **Some DDCs volunteered: NRL-DC, SSC-SD, RTTC, WSMR, NAWC NAWC-AD**

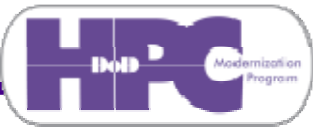

## **Review of DREN IPV6 pilot – Goals**

- $\bullet$  **FY04 goals for the DREN IPv6 pilot (continued)**
	- **Other sites, such as HPC CERT, HPCMPO, SDREN SNOC**
	- **Various applications enabled**
		- $\bullet$  **HPCMP infrastructure applications, such as Kerberos, Information Environment, On-line Knowledge Center**
		- **third-party applications (requires vendor cooperation)** 
			- » **COTS, GOTS, CHSSI, and the like**
				- **at the HPC Centers**
			- » **used by the program/project user sites**
		- $\bullet$ **Selected HPC user-developed applications** 
			- » **depending on who is interested/willing to convert**

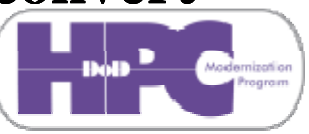

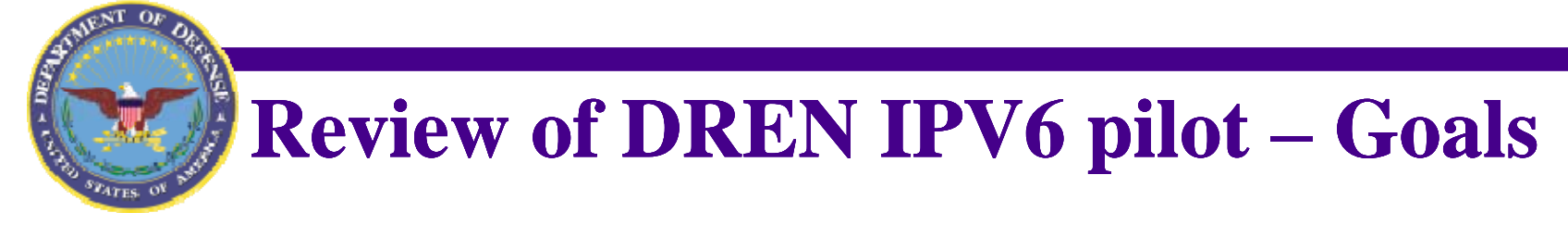

- $\bullet$  **FY04 goals for the DREN IPv6 pilot (continued)**
	- **Allocate DREN IPv6 address space (maintaining autonomy)**

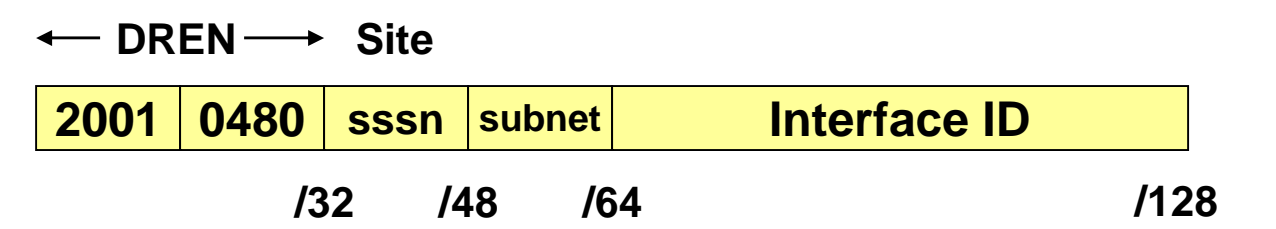

- $\bullet$ **sss = 001..299 Each SDP assigned an arbitrary 'decimal' site ID (sss = 000 for DREN NOC and infrastructure, 300..EFF reserved, F00..FFF = DRENv6 and other test beds), NOTE: "s" is a hex digit**
- $\bullet$  **Allocate a block of sixteen /48 prefixes to each SDP**
	- » **Each site behind an SDP is allocated its own /48**
	- » **n = 0..F (for up to 16 sites or enclaves behind each SDP)**
- $\bullet$ **Smallest subnet is a /64, even point-to-point links!**
- $\bullet$ **Loopback interfaces are /128 (still)**

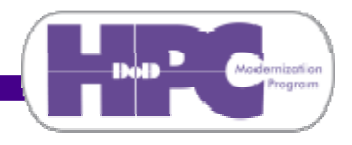

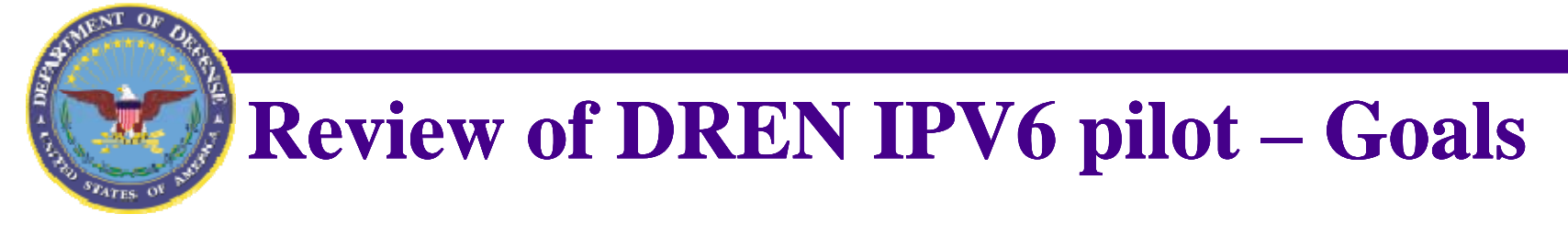

- **FY04 goals for the DREN IPv6 pilot (continued):**
	- **facilitate IPv6 deployment into infrastructure at both HPC Centers and selected Service program/project sites**
	- **Eventually, IPv6 deployed locally as part of IPv6 pilot**
	- **Provide product availability, functionality, maturity, standards compliance other lessons learned to HPC compliance, learned community via the web**

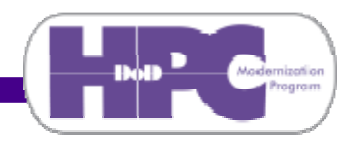

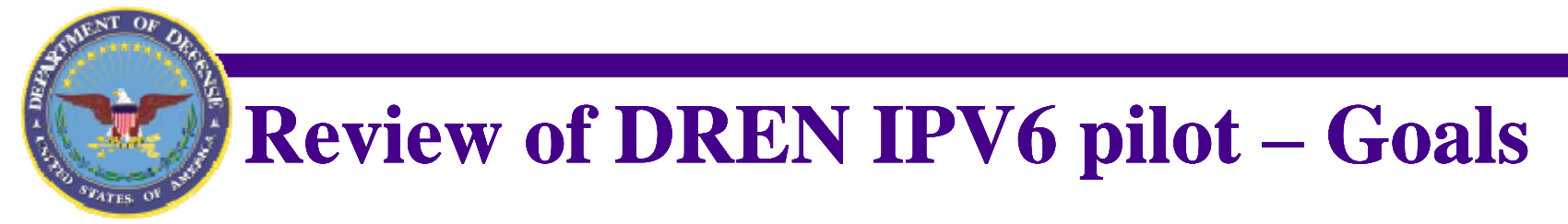

- **Longer term goals for the DREN IPv6 pilot (through FY07):** 
	- **Facilitate DoD test beds and development efforts to deploy IPv6**
	- **Facilitate DoD transition to IPv6**
	- **Capture of lessons learned and transfer of experience with IPv6 pilot and DRENv6 test bed to larger DoD community (See Backup Slides)**
- **Longer term goals for the DREN IPv6 pilot (***beyond FY07***):** 
	- **Turn off wide-area native IPv4 support for DREN IPv6 pilot resources**

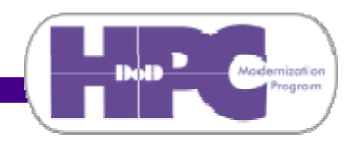

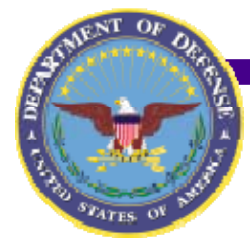

- **To system developers – They can develop, test, and evaluate future operational systems using the** *same* **environment that the warfighter will be using**
- To programmers (if their programs now use IPv4) They learn a new protocol and update their program so that it **works like it used to**
- **To computer users – 'Someone' updates the software on their system, and then everything works like it used to**
- **•** To system administrators and network managers They **learn to support new protocols, update system software (and possibly some hardware), and then reconfigure, and then everything works like it used to**

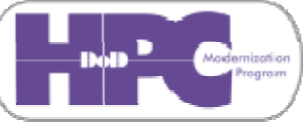

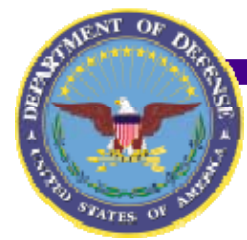

## **Local preparation for IPv6 deployment**

### **What deployment of IPv6 means to a site**

- **To system developers – They can develop, test, and evaluate future operational systems using the** *same* **environment that the warfighter will be using. Without having access to an IPv4/IPv6 environment:**
	- **Development must occur in an IPv4 environment**
	- **Testing would have to be done either: - Testing would have to be done either** 
		- $\bullet$  **First in an IPv4 environment, and then port the system to an IPv6 environment for regression testing, or**
		- **After being ported to an IPv6 environment, with any inconsistencies iteratively fixed back on the separate IPv4 development environment**
	- **Evaluation in either case would take more time/effort/ money**

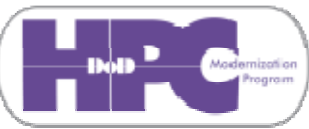

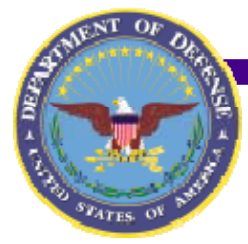

- To programmers (if their programs now use IPv4) They **learn a new protocol and update their program so it works like it used to**
	- **The source code must be available**
	- **Reference RFC 3493 Basic Socket Interface Extensions for IPv6, February 2003**
	- **Fairly simple series of source code changes:**
		- $\bullet$ **Replace IPv4-specific calls "gethostbyname" "getservbyname" to IPv4/6 "getaddrinfo" calls**
		- **Update socket calls and data structures,**
		- $\bullet$ **Et cetera**

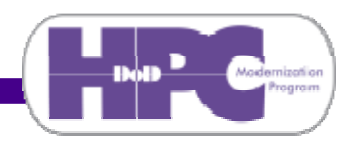

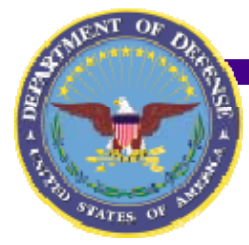

- **To programmers (continued) – There are some good software tools publicly available that can automatically**  determine if an IPv4 program contains IP-specific calls, and **suggest needed changes. A few are:**
	- **http://msdn.microsoft.com/library/**
		- IPv6 Guide for Windows Sockets Applications
		- **Checkv4.exe utility program**
	- **http://wwws.sun.com/software/solaris/ipv6/**
		- **IPv6 Socket Scrubber**
	- **http://wwws.sun.com/software/solaris/ipv6/porting\_guide \_ipv6.pdf**
		- $\bullet$ **Porting Networking Applications to the IPv6 APIs**
	- **Linux tools also available**

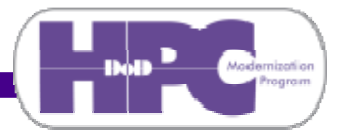

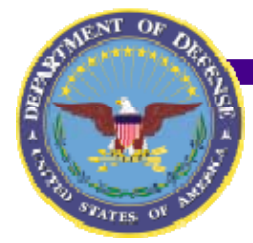

- $\bullet$  **To programmers (continued) – Suggestions for writing new programs or re-writing old ones: writing** 
	- **Arrore 3 Let 3 application-specific address structure in the code. This would application-specific address structure in the code. This would typically be a structure that includes the address type, address data, and optionally address size. This allows a single structure for dealing with multiple address types.**
	- **Build a small set of functions that deal with the above address**  *structures. Functions may include: setting, comparing, printing, etc.,* **address structures.**
	- **Hostname lookups: expect multiple multiple addresse addresses to be returned. s returned. This should be obvious for hosts with multiple IPv4 addresses, but account for several IP addresse addresses (at least 2) per interface. Also, consider link link-local, multicast, and anycast addresses. local,**
	- **When replacing IPv4 addresses in code, rename variables or structure members so that the compiler can help you find all instances of the address variable that need to be adjusted**
	- **Consider the use of "struct sockaddr\_storage" and then cast it to the appropriate sockaddr\_\* for the address family.**

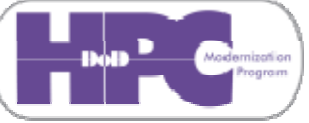

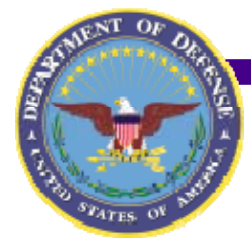

- To computer users 'Someone' updates the software on their **system, and then everything works like it used to**
	- **An IT support organization representative, a local systems administrator, or a knowledgeable computer user:**
		- **Installs patches or a new version of the O/S (Windows XP with SP2, Mac OS X 10.2 or 10.3, recent Linux or UNIX patches)**
		- **Installs patches or new versions of the communications, WWW, and distributed applications on the system**
		- **Installs new Kerberos clients**
	- **And, the user would notice very little in the way of new or improved functionality**

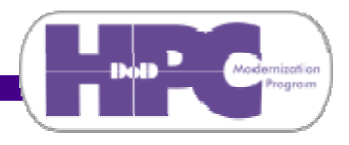

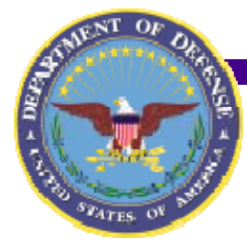

## **Local preparation for IPv6 deployment**

### **What deployment of IPv6 means to a site**

- $\bullet$ **To system administrators and network managers – They learn to support new protocols, update system software (and possibly some hardware), and then reconfigure, just to keep everything working like it used to. They need to:**
	- **Learn new terminology and concepts. IPv6 is an expanded protocol with more configuration options**
	- **Install patches or a new version of the computer O/S (recent Linux or UNIX patches) and router O/S**
	- **Install patches or new versions of the communications, WWW, DNS, SNMP, and other distributed applications on the systems and routers**
	- **New Kerberos application servers, KDCs, et cetera**
	- **All to notice very little in the way of improved functionality, but with lots of new choices**

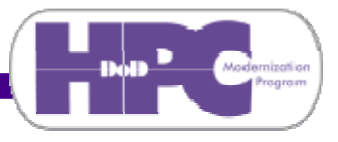